# *Exercice 4 Candidats ayant suivi l'enseignement de spécialité 5 points*

**ES Asie juin 2017**

Pour l'année scolaire, un professeur de mathématiques propose aux élèves de sa classe le choix entre deux types d'accompagnement : « Approfondissement » ou « Ouverture culturelle ».

Chaque semaine, un élève doit s'inscrire dans un et un seul des deux accompagnements proposés.

La première semaine, 20 % des élèves de la classe ont choisi « Approffondissement » et tous les autres ont choisi « Ouverture culturelle ».

#### On admet que :

- **.** 20 % des élèves ayant choisi « Ouverture culturelle » une certaine semaine s'inscrivent en « Approfondisse ment » la semaine suivante ;
- **.** 30 % des élèves ayant choisi « Approffondissement » une certaine semaine s'inscrivent en « Ouverture cultu relle » la semaine suivante.

On s'intéresse à l'évolution de la répartion des élèves de cette classe entre les deux types d'accompagnement au fil des semaines.

On interroge au hasard un élève de la classe et on suit son choix d'option au fil des semaines.

**1.** On note A l'état « l'élève a choisi Approfondissement » et B l'état « l'élève a choisi Ouverture culturelle ».

**1.a.** Représenter la situation par un graphe probabiliste de sommets A et B.

**1.b.** Écrire la matrice de transition M associée à ce graphe en prenant les sommets dans l'ordre alphabétique.

- **2.** On note  $P_1$  la matrice traduisant l'étar probabiliste de la première semaine. Ainsi  $P_1 = (0,2 \ 0,8)$ .
- 2.a. Donner la matrice M<sup>2</sup> puis déterminer la probabilité que l'élève ait choisi « Approfondissement » lors de troisième semaine.
- **2.b.** À long ternme, quelle est la probabilité qu'un élève choisisse « Approfondissement » ?

**3.** Pour tout entier naturel non nul n on note :

- **.** a<sup>n</sup> la probabilité que l'élève interrogé ait choisi « Approfondissement » lors de la n ième semaine.
- **.**  $b_n$  la probabilité que l'élève interrogé ait choisi « Ouverture culturelle » lors de la n<sup>ième</sup> semaine.

Montrer que pour tout entier naturel n non nul, on a :  $a_{n+1} = 0.5a_n + 0.2$ .

- **4.** On admet que pour tout entier naturel n non nul, on a :  $a_n = 0.4 0.4 \times 0.5^n$ . Résoudre dans l'ensemble des entiers naturels l'inéquation suivante :  $0,4-0,4\times0,5^{n} > 3,99$ .
- **5.a.** recopier et compléter l'algorithme suivant afin qu'il affiche le plus petit entier naturel n non nul tel que  $a_n > 3,99$ .

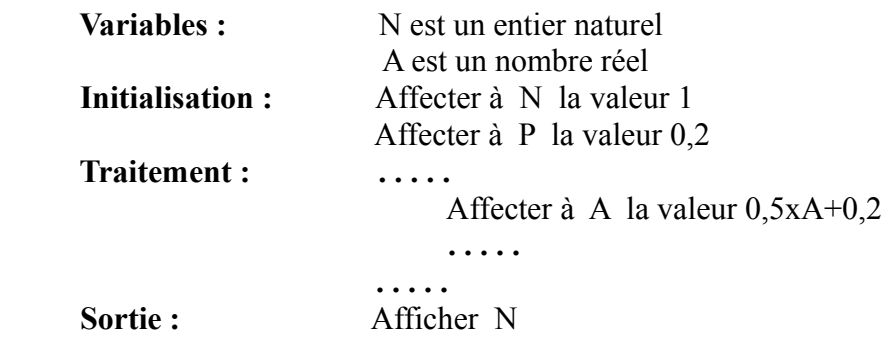

**5.b.** Quelle est la valeur affichée par l'algorithme en sortie ? Interpréter ce résultat dans le contexte de l'exercice.

Meilleur en maths

## **CORRECTION**

- **1.a.** A est l'état « l'élève choisit Approfondissement »
	- B est l'état « l'élève choisit Ouverture culturelle »
	- **.** 20 % des élèves ayant choisi « Ouverture culturelle » une certaine semaine s'inscrivent en « Approfondisse ment » la semaine suivante donc 80 % s'inscrivent en « Ouverture culturelle ». Conséquences

**ES Asie juin 2017**

- Le poids de l'arête BA est 0,2
- Le poids de l'arête BB est 0,8
- **.** 30 % des élèves ayant choisi « Approfondissement » une certaine semaine s'inscrivent en « Ouverture cul turelle » la semaine suivante donc 70 % s'inscrivent en « Approfondissement ».
	- **Conséquences**
	- Le poids de l'arête AB est 0,3
	- Le poids de l'arête AA est 0,7
- **.** On obtient l'arbre probabiliste suivant :

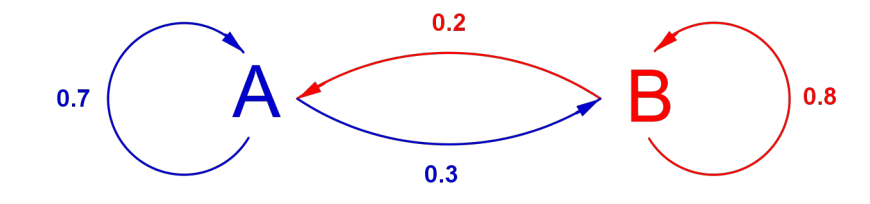

**1.b.** L'ordre des sommets est l'ordre alphabétique. Dans cet exercice, on utilise les matrices lignes.

La matrice de transition M associé à ce graphe est :  $M = \begin{pmatrix} m_{11} & m_{12} \\ m_{21} & m_{22} \end{pmatrix}$  $m_{21}^{11}$   $m_{22}^{12}$ 

 $m_{11}$  est le poids de l'arête AA : 0,7  $m_{12}$  est le poids de l'arête AB : 0,3  $m_{21}$  est le poids de l'arête BA : 0,2  $m_{22}$  est le poids de l'arête BB : 0,8  $M = \begin{pmatrix} 0.7 & 0.3 \\ 0.2 & 0.8 \end{pmatrix}$ 

**2.a.** 
$$
M^2 = \begin{pmatrix} 0.7 & 0.3 \\ 0.2 & 0.8 \end{pmatrix} \begin{pmatrix} 0.7 & 0.3 \\ 0.2 & 0.8 \end{pmatrix} = \begin{pmatrix} 0.7 \times 0.7 + 0.3 \times 0.2 & 0.7 \times 0.3 + 0.3 \times 0.8 \\ 0.2 \times 0.7 + 0.8 \times 0.2 & 0.2 \times 0.3 + 0.8 \times 0.8 \end{pmatrix}
$$
  
\n $M^2 = \begin{pmatrix} 0.49 + 0.06 & 0.21 + 0.24 \\ 0.14 + 0.16 & 0.06 + 0.64 \end{pmatrix} = \begin{pmatrix} 0.55 & 0.45 \\ 0.3 & 0.7 \end{pmatrix}$ 

On peut obtenir ce résultat en utilisant la calculatrice.

$$
P_3 = P_1 M^2 = (0,2 \quad 0,8) \begin{pmatrix} 0,55 & 0,45 \\ 0,3 & 0,7 \end{pmatrix} = (0,11 + 0,24 \quad 0,09 + 0,56) = (0,35 \quad 0,65).
$$

**La probabilité que l'élève ait choisi « Approfondissement » lors de la troisième semaine est : 0,35.**

**2.b.** On determine l'état stable 
$$
P = (x \quad y)
$$
 tel que :  $\begin{cases} x+y=1 \\ PM=P \end{cases}$ 

$$
\begin{aligned}\n(x & y \Big| \begin{pmatrix} 0.7 & 0.3 \\ 0.2 & 0.8 \end{pmatrix} = \begin{pmatrix} 0.7x + 0.2y & 0.3x + 0.8y \end{pmatrix} \\
P = PM & \Leftrightarrow \begin{cases} x = 0.7x + 0.2y & \Leftrightarrow \begin{pmatrix} 0.3x - 0.2y = 0 \\ 0.3x - 0.2y = 0 \end{pmatrix} \Leftrightarrow \begin{cases} 0.3x - 0.2y = 0 \\ 0.3x - 0.2y = 0 \end{cases} \Leftrightarrow \begin{cases} 3x - 2y = 0 \\ 3x - 2y = 0 \end{cases}\n\end{aligned}
$$

# Meilleur en maths

On obtient :  $3x-2(1-x)=0$  ⇔  $5x=2$  ⇔  $x=\frac{2}{5}$  $\frac{2}{5} = 0,4$ et  $y = \frac{3}{5}$ 5  $=0,6$  $P=[0,4 \quad 0,6]$  est l'état stable. **À long terme la probabilité qu'un élève choisisse « Approfondissement » est : 0,4.**

**ES Asie juin 2017**

**3.** Pour tout entier naturel n, non nul :

$$
P_{n+1} = P_n M \Leftrightarrow \begin{cases} a_{n+1} & b_{n+1} \end{cases} = \begin{cases} (a_n - b_n) \begin{pmatrix} 0.7 & 0.3 \\ 0.2 & 0.8 \end{pmatrix} = \begin{cases} 0.7a_n + 0.2b_n & 0.3a_n + 0.8b_n \end{cases}
$$
  
\n
$$
\Leftrightarrow \begin{cases} a_{n+1} = 0.7a_n + 0.2b_n \\ b_{n+1} = 0.3a_n + 0.8b_n \end{cases}
$$
  
\nDonc  $a_{n+1} = 0.7a_n + 0.2b_n$  et  $a_n + b_n = 1$   
\nOn obtient :  $a_{n+1} = 0.7a_n + 0.2(1 - a_n) = 0.5a_n + 0.2$ .

 $\overline{1}$ 

4. 0,4-0,4×0,5<sup>n</sup> > 0,399 
$$
\Leftrightarrow
$$
 0,001 > 0,4×0,5<sup>n</sup>  $\Leftrightarrow$   $\frac{0,001}{0,4} > 0,5^{n}$   $\Leftrightarrow$   $\frac{1}{400} > 0,5^{n}$   
\nIn est une fonction strictement croissante sur ]0;+∞[  
\n $\Leftrightarrow$  ln( $\frac{1}{400}$ ) > ln(0,5<sup>n</sup>)  $\Leftrightarrow$  -ln(400) > n×ln(0,5)  
\n0<0,5<1> and 0 $\Leftrightarrow$  0,5<sup>n</sup>  $\Leftrightarrow$  0,5<sup>n</sup>  $\Leftrightarrow$  0,5<sup>n</sup>  
\n $\Leftrightarrow -\frac{\ln(400)}{\ln(0,5)}$   $\Leftrightarrow$  n  
\n $-\frac{\ln(400)}{\ln(0,5)}$  = 8,64 à 10<sup>-2</sup> près.

 **L'ensemble des entiers naturels solutions de l'inéquation sont les entiers naturels supérieurs ou égal à 9.**

### **5.a.**

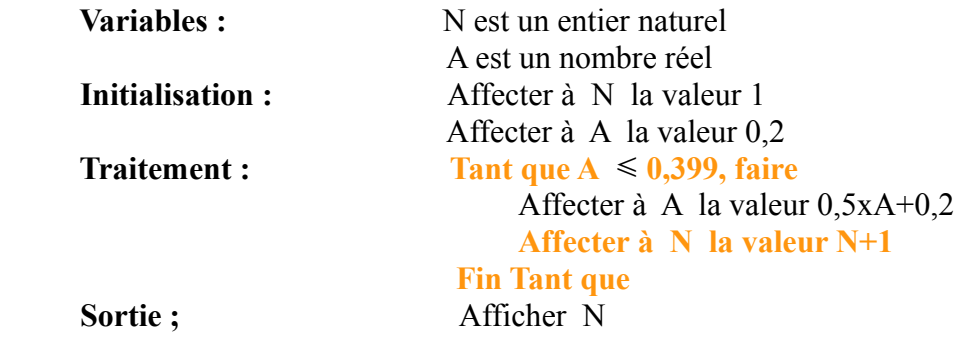

**5.b.** En utilisant les résultats précédents, on obtient : **9.**

**À partir de la** 9 ième **semaine, plus de 39,90 % des élèves choisiront « Approfondissement ».**